## SAP ABAP table SIBEW {Material-Values-Block Table Include}

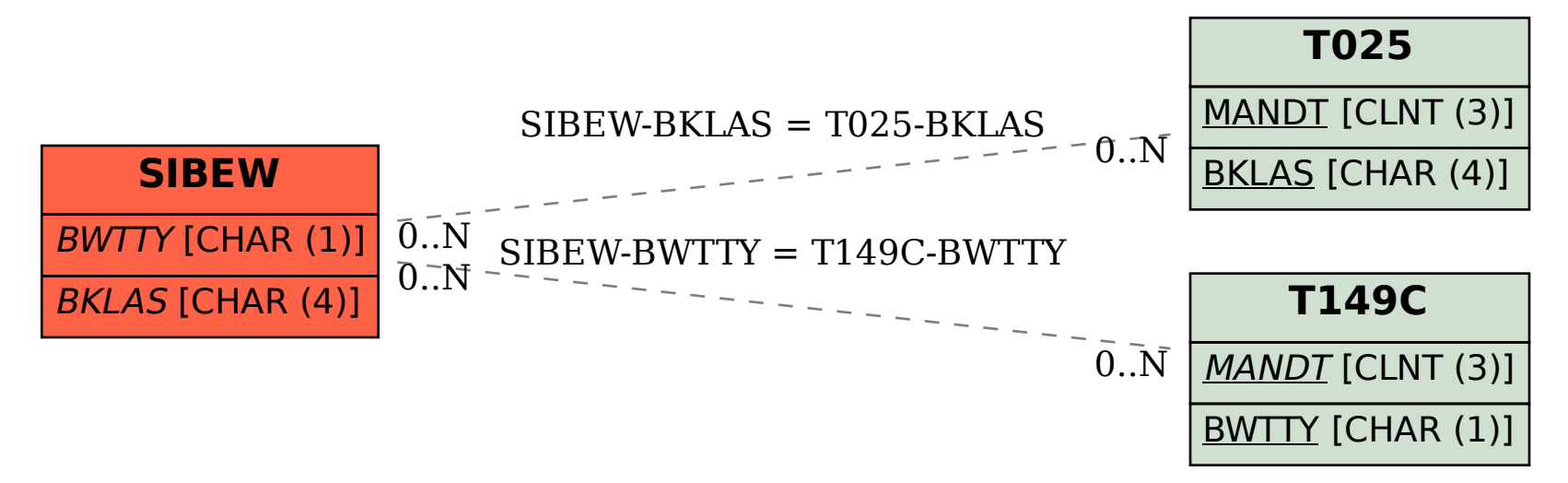